$055762\mathrm{F}$  $2007/04/27$  $2007/05/18$ 

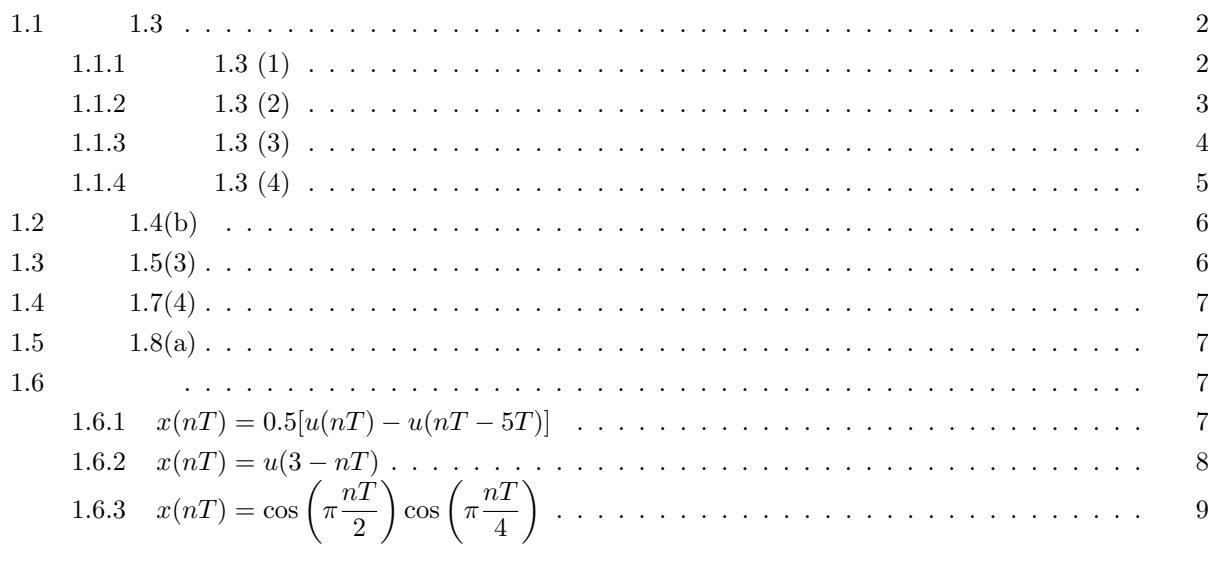

## $1.1$   $1.3$

### $1.1.1$   $1.3(1)$

$$
x(t) = \cos(2\pi f_c t), f_c = 1 \text{kHz}, T = 0.05 \text{ms}
$$

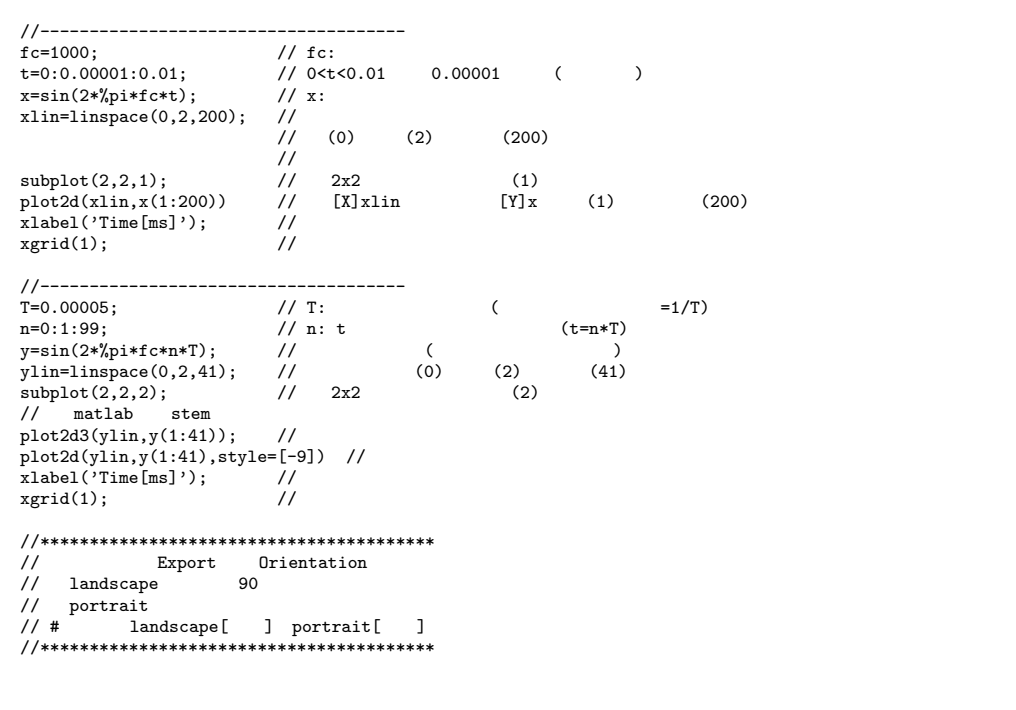

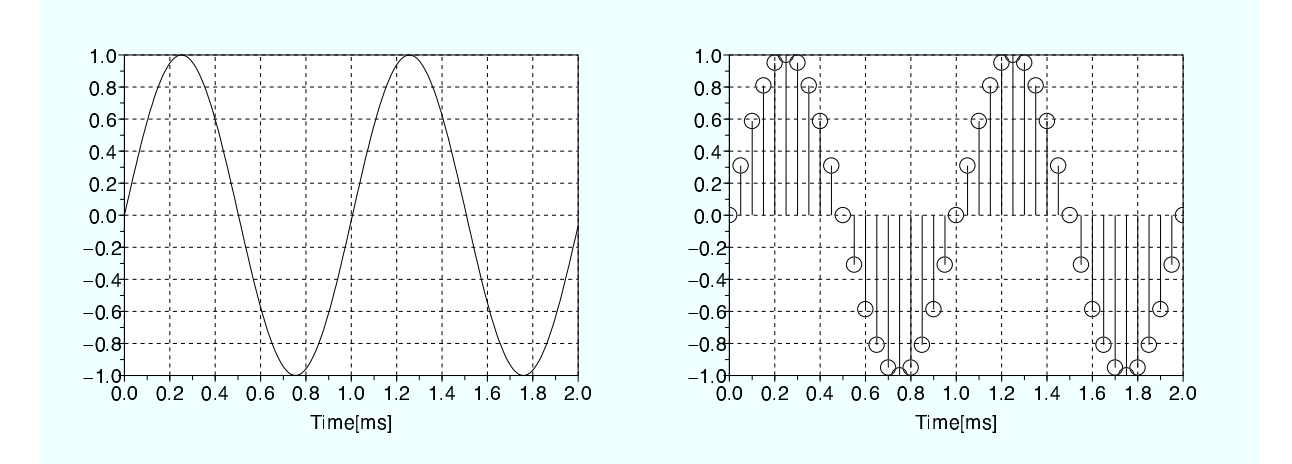

#### $x(t) = \cos(2\pi f_c t)$ ,  $f_c = 1$ kHz, T = 0.025ms

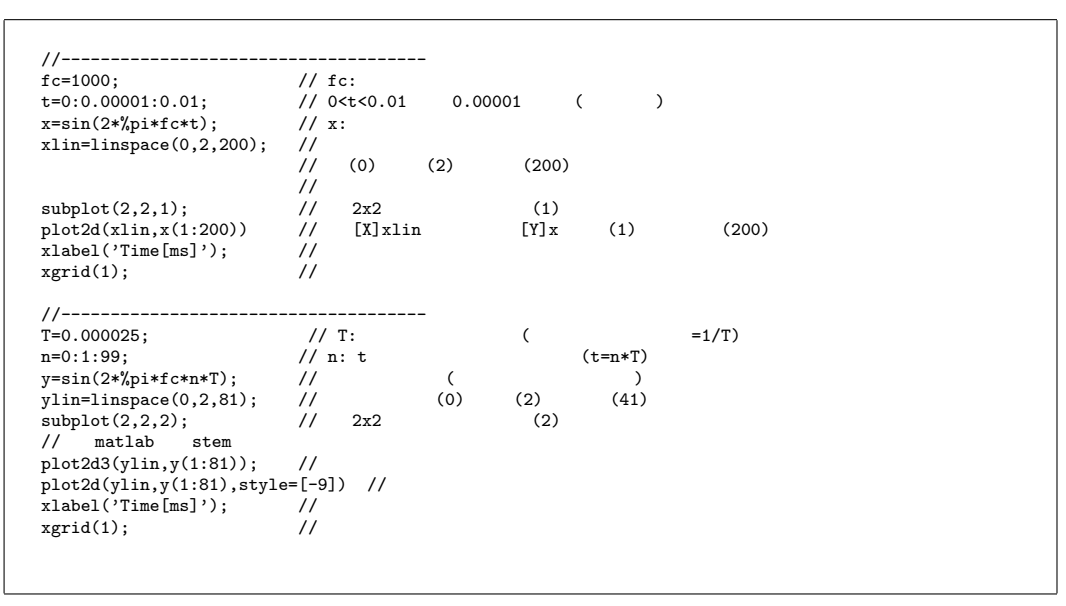

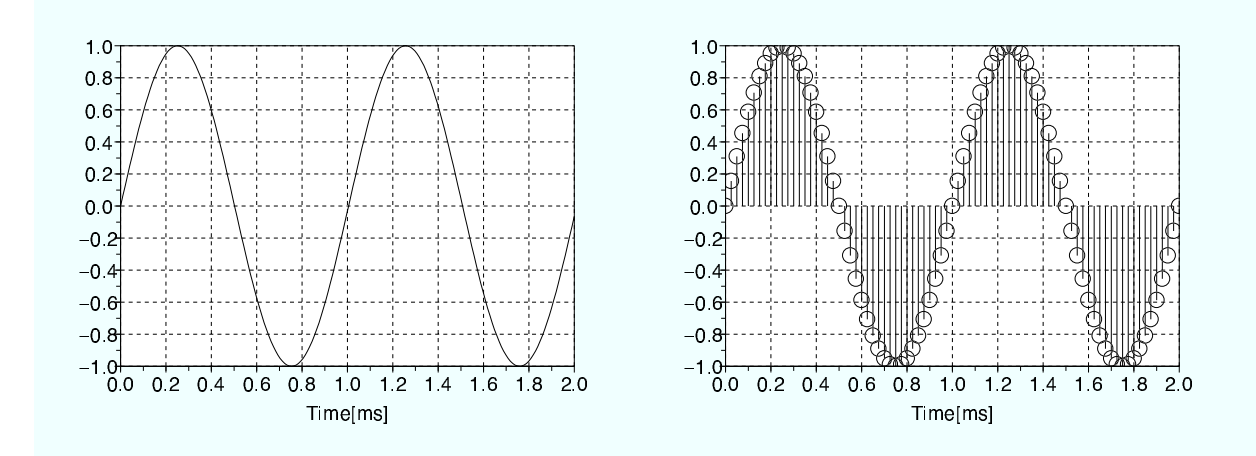

#### **1.1.3 1.3** (3)

 $x(t) = e^{-t}$ ,  $T = 0.1$ s

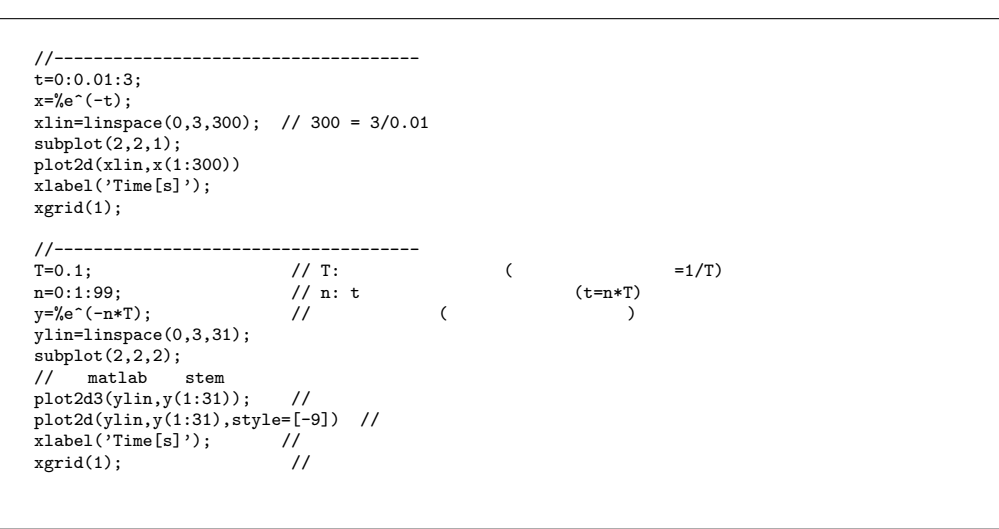

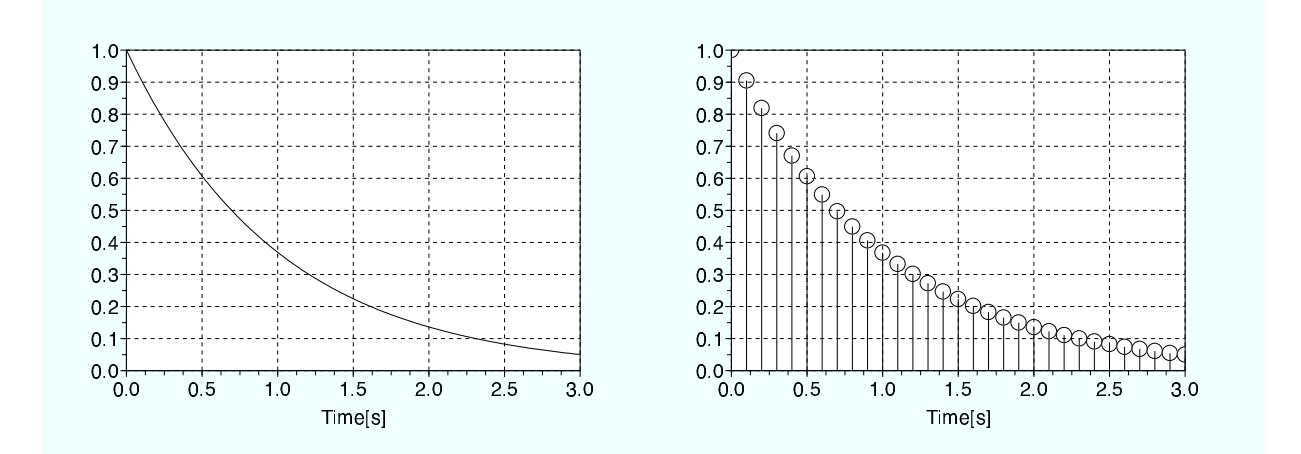

#### **1.1.4 1.3** (4)

$$
x(t) = \frac{\sin(t-2)}{t-2}, \ T = 0.2s
$$

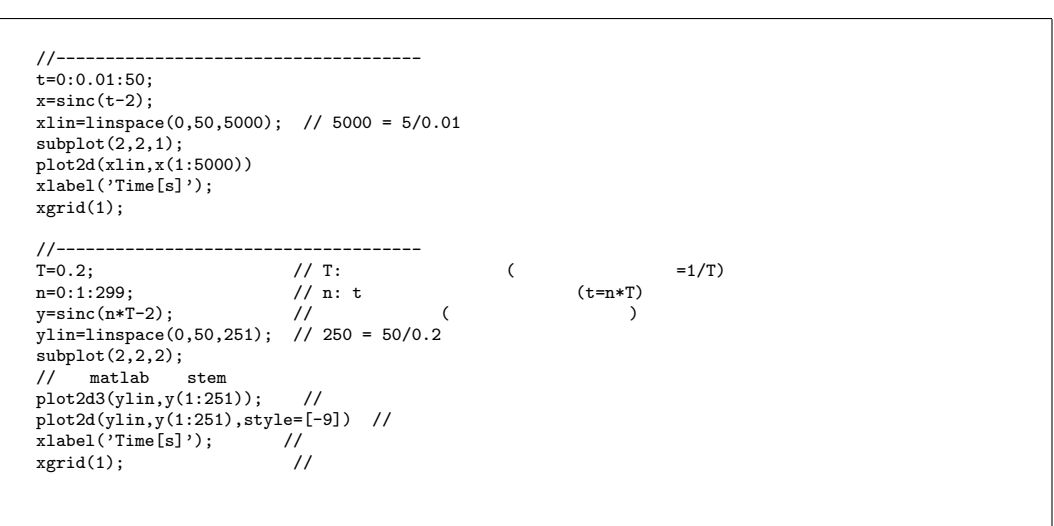

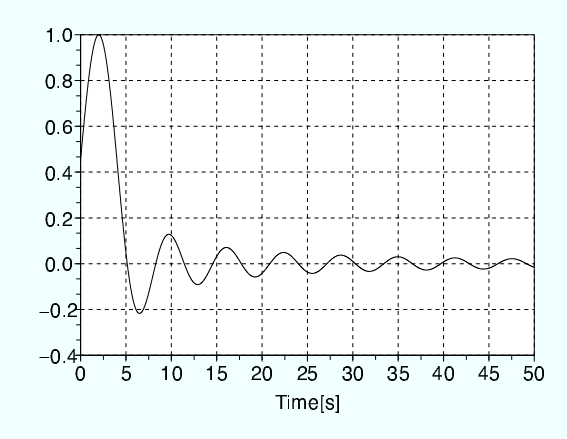

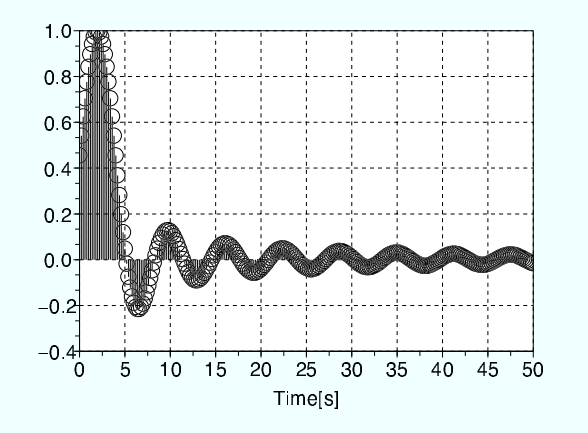

 $1.2$   $1.4(b)$ 

$$
x(nT) = \begin{cases} 0 & (n < 0) \\ x(0) = 1, x(T) = 0.5, x(2T) = -0.5, x(3T) = -1 & (0 \le n \le 3) \\ 0 & (n > 3) \end{cases}
$$

$$
x(nT) = \sum_{k=-\infty}^{\infty} x(kT)\delta(nT - kT)
$$

$$
= \delta(nT) + 0.5\delta(nT - T) - 0.5\delta(nT - 2T) - \delta(nT - 3T)
$$

$$
1.3 \qquad \quad 1.5(3)
$$

 $Scilab$ 

x=[0 0 4 0 -2 0 1 0 0]; // x:<br>x1=linspace(-4,4,9);<br>plot2d3(x1,x(1:9));<br>plot2d(x1,x(1:9),style=[-9]);<br>xgrid(1);

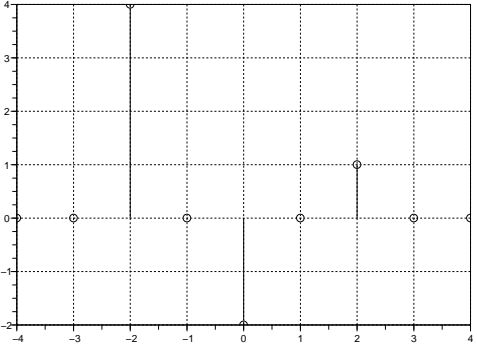

# $1.4$   $1.7(4)$

$$
y(nT) + gy(nT - T) + hy(nT - 3T) = x(nT)
$$

$$
y(nT) = x(nT) - gy(nT - T) - hy(nT - 3T)
$$

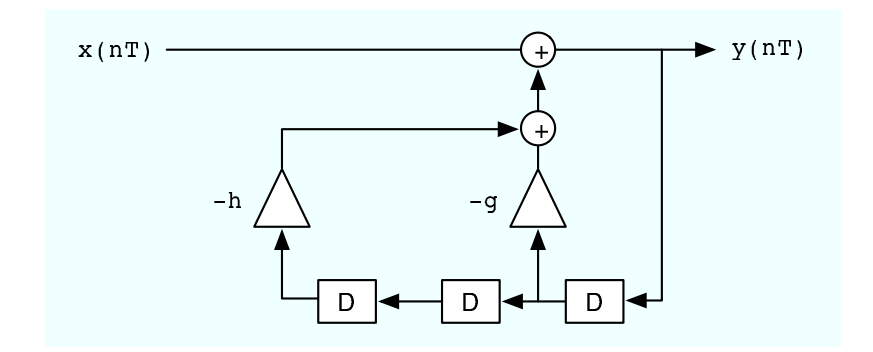

 $1.5$   $1.8(a)$ 

$$
y(nT) = 2x(nT) + x(nT - T) + 0.5x(nT - 2T) + 0.1x(nT - 3T)
$$

### $1.6$

**1.6.1**  $x(nT) = 0.5[u(nT) - u(nT - 5T)]$ 

```
x=[1 0 0 0 0 0 0 0 0 0 0 0 0 0 0 0 0]; // x:
for t=1:17
if t>=6 then
y(t)=0.5*(x(t)-x(t-5));
else
y(t)=0.5*x(t);end;
end;
//--------------------------- plot
xl=linspace(0,16,17);
plot2d3(xl,y(1:17));
plot2d(xl,y(1:17),style=[-9]);
xgrid(1);
```
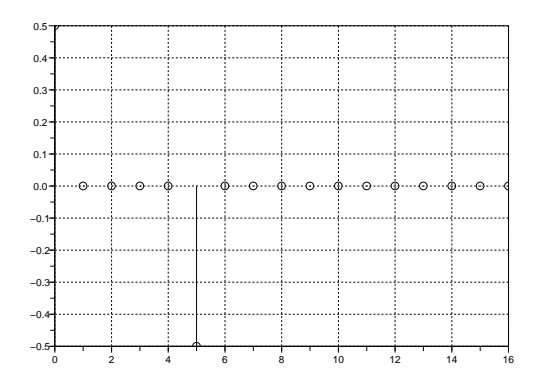

**1.6.2**  $x(nT) = u(3 - nT)$ 

```
x=[1 0 0 0 0 0 0 0 0 0 0 0 0 0 0 0 0 0]; // x:<br>for t=1:17<br>if t<3 then<br>y(t)=x(3-t);<br>else<br>y(t)=0;<br>end;
end;
//--------------------------- plot
 xl=linspace(0,16,17);
plot2d3(xl,y(1:17));
plot2d(xl,y(1:17),style=[-9]);
xgrid(1);
```
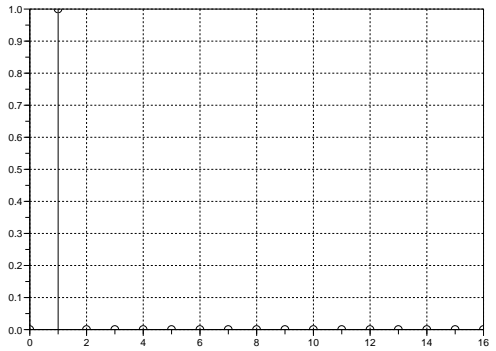

$$
1.6.3 \quad x(nT) = \cos\left(\pi \frac{nT}{2}\right) \cos\left(\pi \frac{nT}{4}\right)
$$

Scilab

x=[1 0 0 0 0 0 0 0 0 0 0 0 0 0 0 0 0 0]; // x:<br>for t=1:17<br>y(t)=cos(%pi\*t/2)\*cos(%pi\*t/4);<br>end; //--------------------------- plot xl=linspace(0,16,17); plot2d3(xl,y(1:17)); plot2d(xl,y(1:17),style=[-9]); xgrid(1);

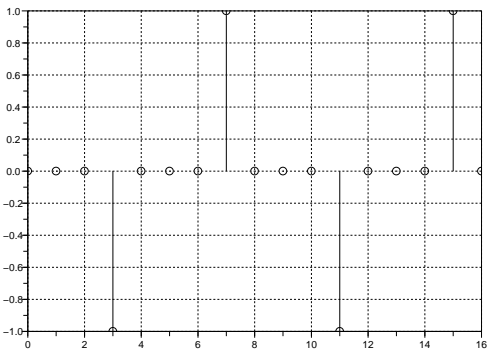

055762F 2007.05.15(Tue) AM4:20 with L<sup>A</sup>TEX, Scilab OmniGraffle